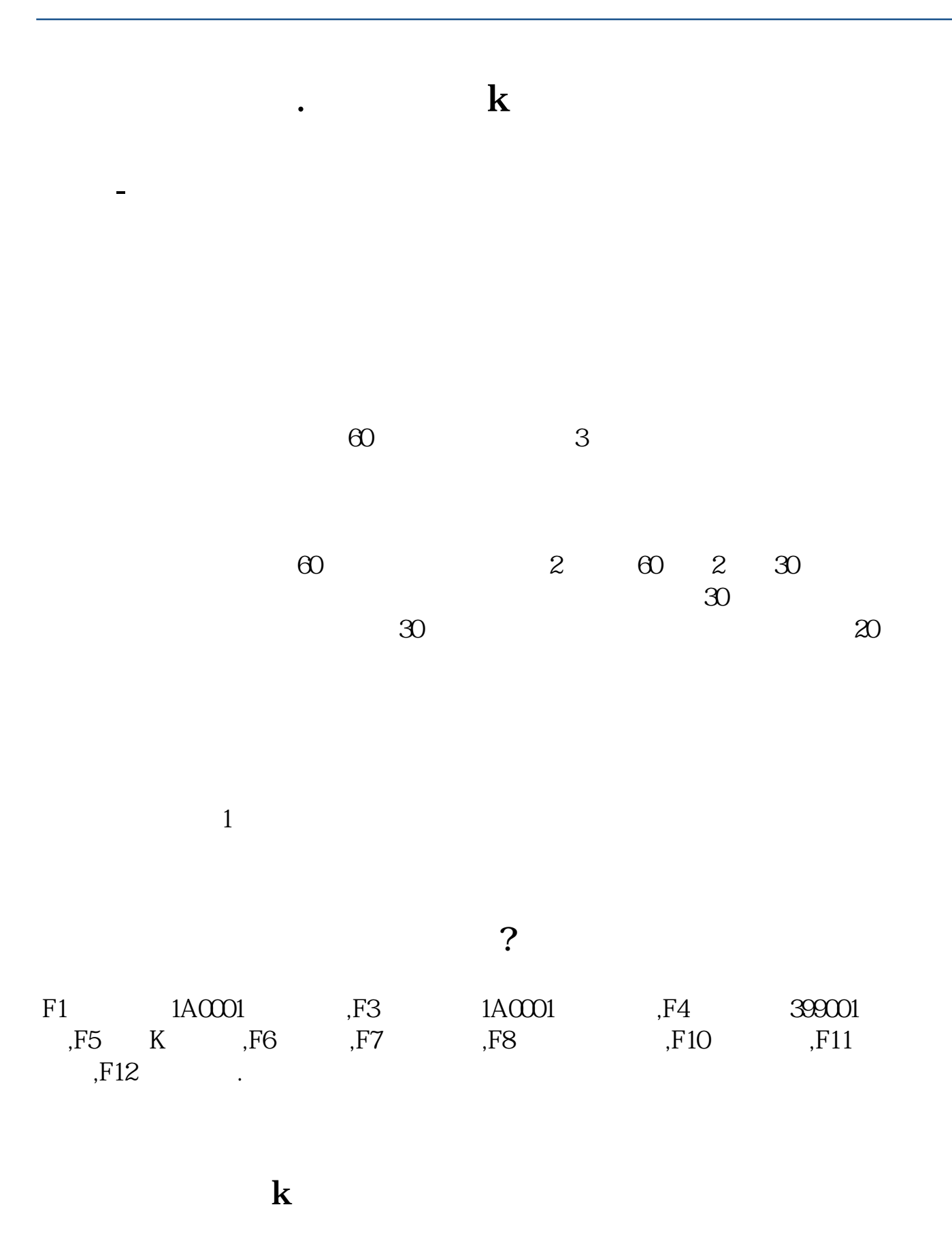

Vara:=INDEXO;Varb:=INDEXC;Varc:=INDEXH;Vard:=INDEXL;STICKLINE(Varb=Va

ra,Varc,Vard,0.9,1),colorred;STICKLINE(Varb=Vara,Vara,Varb,7,1),colorred;STICKLINE (Varb>Vara,Vara,Varb,7,1),colorred;STICKLINE(Varb<Vara,Vara,Varb,7,0),colORCYA N;STICKLINE(Varb>Vara,Varb,Varc,0.9,1),colorred;STICKLINE(Varb>Vara,Vara,Vard, 0.9,1),colorred;STICKLINE(Vara>Varb,Varb,Vard,0.9,1),COLORCYAN;ma(INDEXC,5), PRECIS2,COLORWHITE;ma(INDEXC,10),PRECIS2,COLORYELLOW;ma(INDEXC,20 ),PRECIS2,COLORMAGENTA;ma(INDEXC,30),PRECIS2,COLORGREEN;ma(INDEX C,50),PRECIS2,COLORRED;ma(INDEXC,120),PRECIS2,COLORCCCC66;ma(INDEXC ,250),PRECIS2,COLORBLUE; OK

[下载:股票图片怎么发.pdf](/neirong/TCPDF/examples/output.php?c=/article/24635290.html&n=股票图片怎么发.pdf) <u>《股票一直认》 《股票一直认》 《股票</u> [《股票买进去后一般什么时候才能卖出》](/article/70795874.html) app [《滚动市盈率是什么意思啊》](/store/72561099.html) doc: [更多关于《股票图片怎么发》的文档...](https://www.baidu.com/s?wd=%E8%82%A1%E7%A5%A8%E5%9B%BE%E7%89%87%E6%80%8E%E4%B9%88%E5%8F%91)

<https://www.gupiaozhishiba.com/article/24635290.html>